## 3 Data Definition in SQL

## 3.1 Summary

The SQL language has facilities to create, manipulate and delete (drop) tables. Often these command line activities are duplicated through a GUI (such as the one in Access), however there are advantages to performing these operations through text. The SQL create table syntax is of the form:

**CREATE TABLE tablename (column\_name type [NULL/NOT NULL], column\_name type [NULL/NOT NULL], column\_name type [NULL/NOT NULL] ..)**

To permanently delete a table (to 'drop' a table), use the drop command:

**DROP table tablename;**

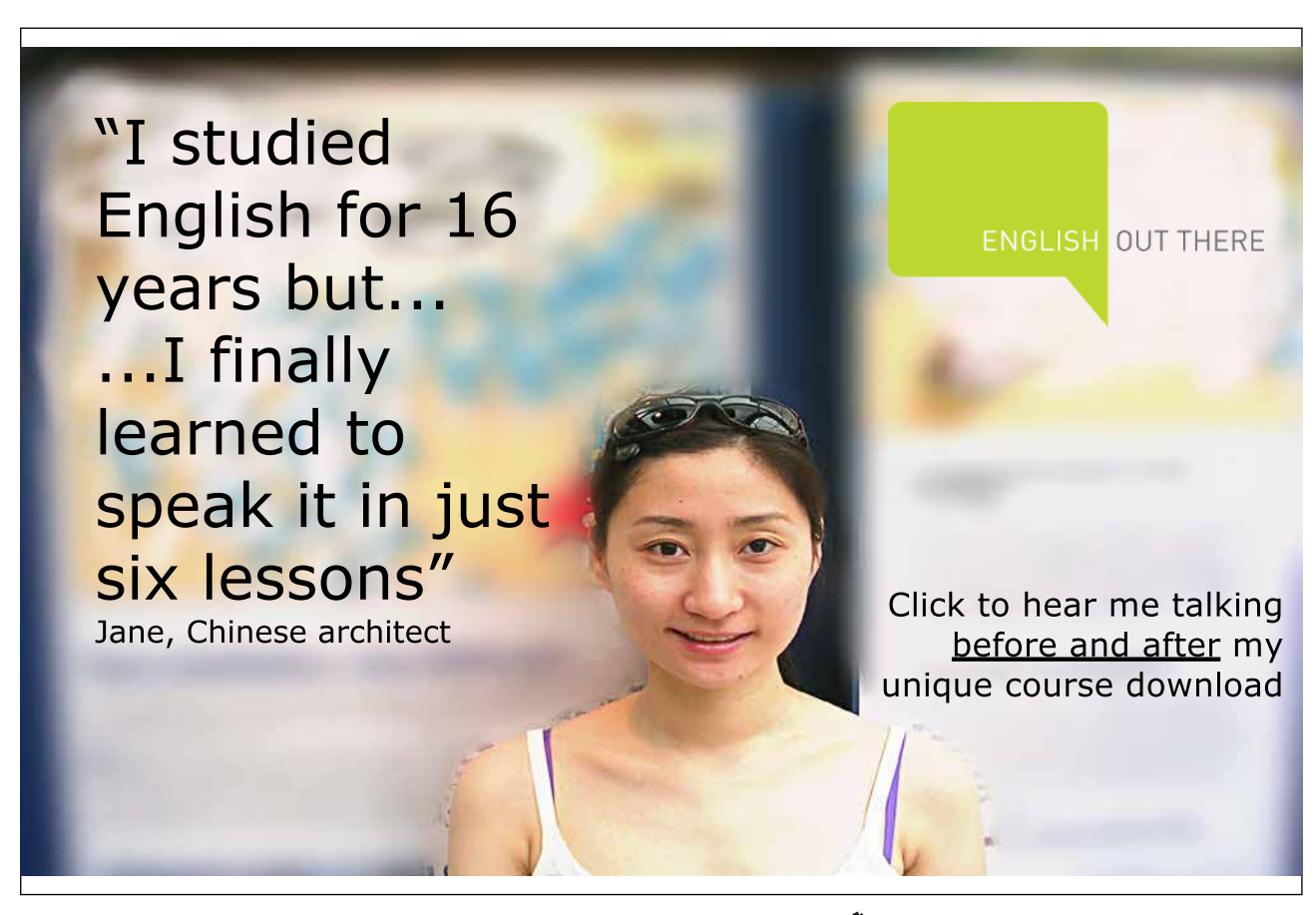

Download free eBooks at bookboon.com

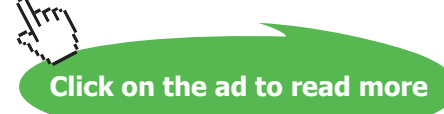

To change a table structure use the alter table command:

```
ALTER table tablename
      ( 
          [MODIFY columnname type | 
         ADD columnname type ] 
      );
```
Most SQL queries allow views on the original data, without manipulating the original data set. Actual changes to rows in a table (or Data Manipulation) are done through the Insert, Update or Delete statements. The INSERT statement adds records (rows) to a table and has two forms:

```
INSERT into table [(columnname, columnname, …)]
values (value, value,…)
```
This will insert a record using a supplied column list the supplied values. If no column list is supplied the record will be inserted as is, which may generate errors if the columns don't match up.

```
INSERT into table [(columnname, columnname, …)] 
     select select-list from table(s) … etc.
```
This form allows an insert to be based on the results of a select query.

## 3.2 Solutions to Exercises – DDL and DML activities

Write SQL commands to perform the following activities:

1. Create a specialised property table called propertyBarbados, which has the same field names as the property table.

**SQL:**

```
Download free eBooks at bookboon.com
CREATE TABLE propertyBarbados
(
propertyno char(15),
street char(15),
country char(15),
type char(15),
rooms number,
rent number,
yearincome number,
ownerno char(15)
);
```
2. Write an appropriate SQL query to insert a new property into propertyBarbados with the following details:

```
propertyno – BD67
street – Sunrise St
country – Barbados
type – Villa
rooms – 7
rent – 600
year income – 14000
ownerno – CO96
```
**SQL:**

**INSERT INTO propertyBarbados (propertyno, street, country, type, rooms, rent, yearincome, ownerno) VALUES ("BD67", "Sunrise St", "Barbados", "Villa", 7, 600, 14000, "CO96");**

3. Write a query that will insert the details of other properties in Barbados into the table

**SQL:**

**INSERT INTO propertyBarbados (propertyno, street, country, type, rooms, rent, yearincome, ownerno) SELECT propertyno, street, country, type, rooms, rent, yearincome, ownerno**

**FROM property**

**WHERE country="Barbados";**

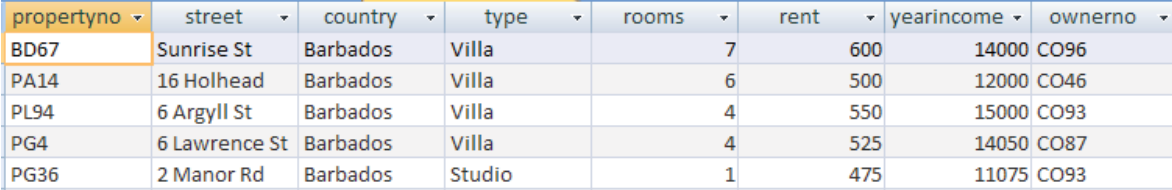

Download free eBooks at bookboon.com

## 4. Write an SQL statement to drop the propertyBarbados table

**SQL:**

**DROP TABLE propertyBarbados;**

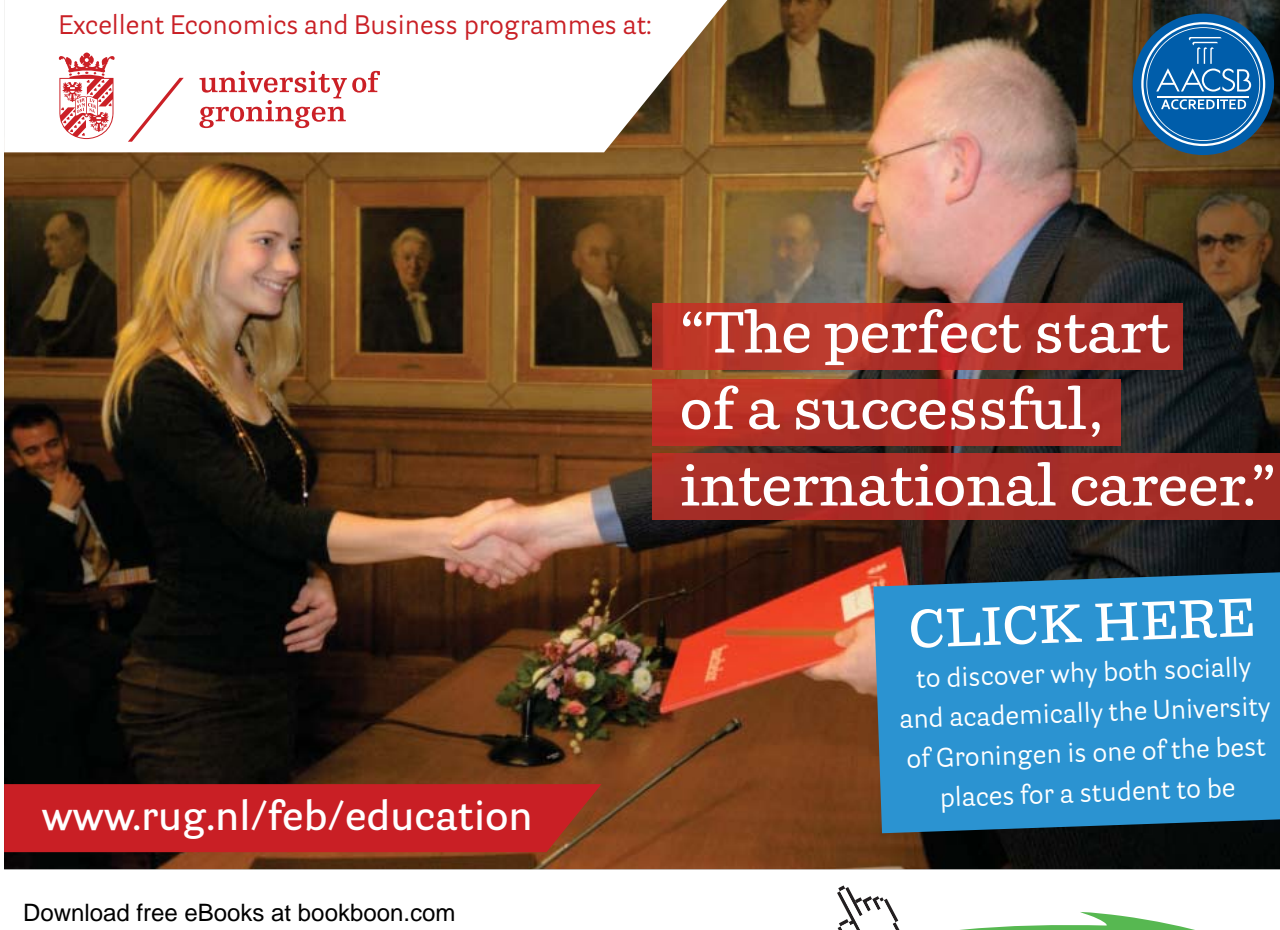